# **pfSense Packages - Feature #7794**

# **FRR pkg pfsense no metric-type option in OSPF redistribute section of web-interface**

08/22/2017 03:14 AM - Constantine Kormashev

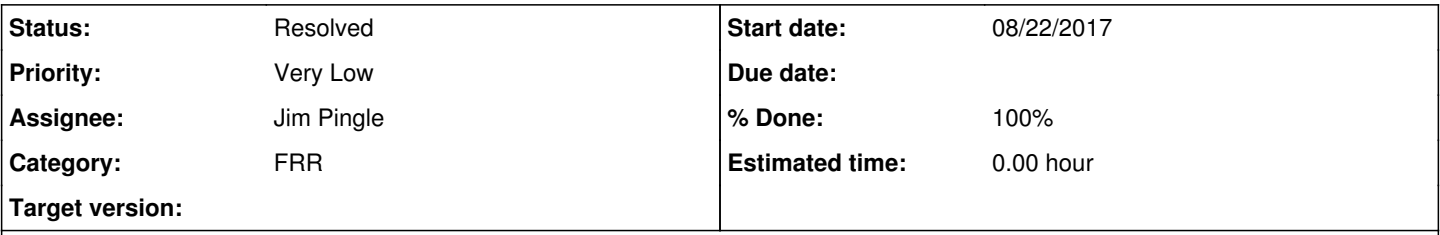

# **Description**

There is not metric-type option in OSPF redistribute section of web-interface. By default FRR makes redistribution with route-map without options. But even I use manual route-map for redistribution instead there is no set metric-type option for OSPF IPv4 in web interface of route-map creation.

## **History**

## **#1 - 08/22/2017 07:53 AM - Jim Pingle**

- *Tracker changed from Bug to Feature*
- *Project changed from pfSense to pfSense Packages*
- *Category changed from Routing to FRR*
- *Status changed from New to Assigned*
- *Assignee set to Jim Pingle*
- *Priority changed from Normal to Very Low*
- *Target version deleted (2.4.0)*

The OSPF metric option under Route Maps, "Metric" in the drop-down "Metric Action". The options there are the only options offered by FRR for route-maps. It appears FRR is not capable of setting the v4 type there, or perhaps it's the same for v4 and v6 but their documentation only lists 6.

I can look into adding an option to the OSPF GUI but the primary goal initially is feature parity with the Quagga package, which does not have that option either.

### **#2 - 06/30/2019 09:56 PM - Jim Pingle**

- *Status changed from Assigned to Feedback*
- *% Done changed from 0 to 100*

This should be possible with FRR pkg version 0.6: <https://forum.netgate.com/topic/144572/frr-0-6-coming-big-changes-to-ospf>

#### **#3 - 07/01/2019 12:42 AM - Constantine Kormashev**

*- File metrics.png added*

*- Status changed from Feedback to Assigned*

I updated to latest FRR version: 0.5.2 which is based on frr6-6.0.2\_1 and there is still not External type metrics settings for OSPF, only for OSPFv3 (IPv6) in route-map section:

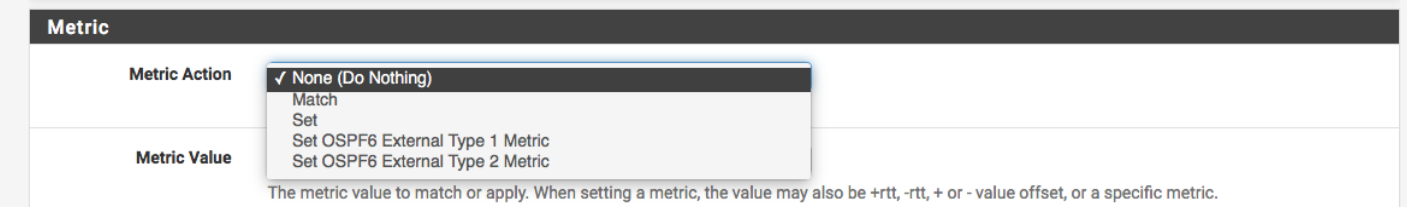

# **#4 - 07/01/2019 06:50 AM - Jim Pingle**

*- Status changed from Assigned to Feedback*

0.5.2 is not the latest version. The latest version is 0.6, which is what I said in my comment. FRR pkg version 0.6 is only now available on 2.5.0 snapshots. Use it there and try again.

# **#5 - 08/06/2019 02:39 AM - Constantine Kormashev**

Tried latest stable 2.4.4-p3 with 6.0.2, everything is fine, I can assign metric type on any types of redistributed routes.

## **#6 - 08/06/2019 07:12 AM - Jim Pingle**

*- Status changed from Feedback to Resolved*

## **Files**

metrics.png **41.9 KB** 07/01/2019 Constantine Kormashev